## **getServices - GetAllHiveParam Request Message**

<message\_body>

<pm:get\_all\_hive\_param>i2b2demo</pm:get\_all\_hive\_param> </message\_body>

A **GetAllHiveParam** message is sent by a client application or another cell service to get a list of all hive parameters in the PM cell for a specific hive. The domain, username, and password are sent in the header of the message so it does not need to be sent separately in the <message\_body>.

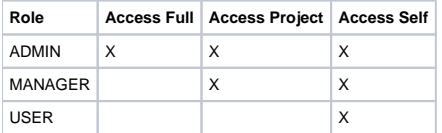